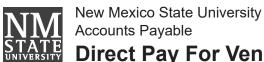

## **Direct Pay For Vendor Payments**

Enter a ticket in Aggie Service Desk

Instructions: Use this form for vendor payments that do not require a purchase order. 1) Complete all information on request. If the vendor is not found, submit a new Vendor Request form. 2) Submit a ticket in Aggie Service Desk and attach form with invoice/bill or appropriate back up.

| SECTION 1: REQUESTOR I                  | NFORMATION                                  |                                        |            |       |  |  |
|-----------------------------------------|---------------------------------------------|----------------------------------------|------------|-------|--|--|
| Requestor Name:                         | Department:                                 |                                        |            |       |  |  |
| Phone:                                  | _ E-mail Address:                           |                                        |            |       |  |  |
| SECTION 2: VENDOR INFO                  | RMATION- DO NOT USE                         | TO PAY NMSU STUDENT O                  | R EMPLOYEE |       |  |  |
| endor Aggie ID (required): Vendor Name: |                                             |                                        |            |       |  |  |
| <b>SECTION 3: PAYMENT TYP</b>           | E (CHECK ONE)                               |                                        |            |       |  |  |
| ☐ Enterprise/National Car Rental        | ☐ Library Books and Periodicals ☐ Utilities |                                        |            |       |  |  |
| ∃Fees                                   | ☐ Memberships                               | ☐ Memberships ☐ Wright Express (W      |            |       |  |  |
| ☐ International Insurance               | ☐ Postage/Shipping (O                       | □ Postage/Shipping (Outgoing) □ Other: |            |       |  |  |
| ☐ Legal Services                        | □ Sodexo/Catering                           |                                        |            |       |  |  |
| SECTION 4: PAYMENT DET                  | AILS                                        |                                        |            |       |  |  |
| usiness Purposes:                       |                                             |                                        |            |       |  |  |
|                                         |                                             |                                        |            |       |  |  |
|                                         |                                             |                                        |            |       |  |  |
|                                         |                                             |                                        |            |       |  |  |
|                                         |                                             |                                        |            |       |  |  |
|                                         |                                             |                                        |            |       |  |  |
|                                         |                                             |                                        |            |       |  |  |
|                                         |                                             |                                        |            |       |  |  |
|                                         |                                             |                                        |            |       |  |  |
|                                         |                                             |                                        |            |       |  |  |
|                                         |                                             |                                        |            |       |  |  |
|                                         |                                             |                                        |            |       |  |  |
|                                         |                                             |                                        |            |       |  |  |
|                                         |                                             |                                        |            |       |  |  |
| Index                                   | <br>Fund                                    | Account                                | Amoun      |       |  |  |
| IIIdex                                  | i unu                                       | Account                                | Amount     | •     |  |  |
|                                         |                                             |                                        |            |       |  |  |
|                                         |                                             |                                        |            |       |  |  |
|                                         |                                             |                                        |            |       |  |  |
|                                         |                                             |                                        |            |       |  |  |
|                                         |                                             |                                        |            |       |  |  |
|                                         |                                             |                                        |            |       |  |  |
|                                         |                                             |                                        |            |       |  |  |
|                                         |                                             |                                        |            |       |  |  |
|                                         |                                             | Tatal From Continue 5                  |            |       |  |  |
|                                         |                                             | Total From Continuation Page           |            |       |  |  |
|                                         |                                             | Total                                  |            |       |  |  |
| SECTION 5: OFFICIAL APP                 | ROVAL                                       |                                        |            |       |  |  |
| rinted Name:                            | Signature:                                  |                                        | Date:      |       |  |  |
|                                         | an/VP/CC President Des                      | signee                                 |            |       |  |  |
| SECTION 6: REVIEW AND A                 | APPROVAL                                    |                                        |            |       |  |  |
|                                         |                                             |                                        |            |       |  |  |
| rinted Name:                            | Signature:                                  |                                        | Date:      | 5     |  |  |
| ND Direct Devel of 0/0040               | D                                           | 1-60                                   |            | Reset |  |  |

## **Direct Pay - Continuation Page**

| Date (mm/dd/yyyy): | Payee: |
|--------------------|--------|
|--------------------|--------|

| Index | Fund | Account | Amount |
|-------|------|---------|--------|
|       |      |         |        |
|       |      |         |        |
|       |      |         |        |
|       |      |         |        |
|       |      |         |        |
|       |      |         |        |
|       |      |         |        |
|       |      |         |        |
|       |      |         |        |
|       |      |         |        |
|       |      |         |        |
|       |      |         |        |
|       |      |         |        |
|       |      |         |        |
|       |      |         |        |
| Total |      |         |        |